# **MOOVIC** Horaires et plan de la ligne D01 de bus

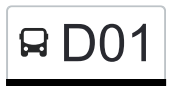

## R D01 Junglinster, Op Der Gare

La ligne D01 de bus (Junglinster, Op Der Gare) a 2 itinéraires. Pour les jours de la semaine, les heures de service sont: (1) Junglinster, Op Der Gare: 14:25 - 15:50(2) Merl, Geesseknäppchen (S): 07:02 Utilisez l'application Moovit pour trouver la station de la ligne D01 de bus la plus proche et savoir quand la prochaine ligne D01 de bus arrive.

### **Direction: Junglinster, Op Der Gare**

15 arrêts [VOIR LES HORAIRES DE LA LIGNE](https://moovitapp.com/luxembourg-3827/lines/D01/93591683/6860302/fr?ref=2&poiType=line&customerId=4908&af_sub8=%2Findex%2Ffr%2Fline-pdf-Luxembourg-3827-865735-93591683&utm_source=line_pdf&utm_medium=organic&utm_term=Junglinster%2C%20Op%20Der%20Gare)

Merl, Geesseknäppchen (S)

Senningerberg, Rue Du Golf

Senningerberg, Charlys Statioun

Senningerberg, Breedewues

Hostert, Charlys Gare

Rameldange, Op Der Bunn

Rameldange, AM Duerf

Rameldange, Beim Bësch

Rameldange, Beiebierg

Ernster, Engelshaff

Ernster, Duerfplaz

Ernster, Naasswiss

Gonderange, Schoul

Gonderange, Op Der Gare

Junglinster, Op Der Gare

#### **Direction: Merl, Geesseknäppchen (S)**

15 arrêts [VOIR LES HORAIRES DE LA LIGNE](https://moovitapp.com/luxembourg-3827/lines/D01/93591683/6430933/fr?ref=2&poiType=line&customerId=4908&af_sub8=%2Findex%2Ffr%2Fline-pdf-Luxembourg-3827-865735-93591683&utm_source=line_pdf&utm_medium=organic&utm_term=Junglinster%2C%20Op%20Der%20Gare)

Junglinster, Op Der Gare

Gonderange, Eeschëlerstr.

#### **Horaires de la ligne D01 de bus**

Horaires de l'Itinéraire Junglinster, Op Der Gare:

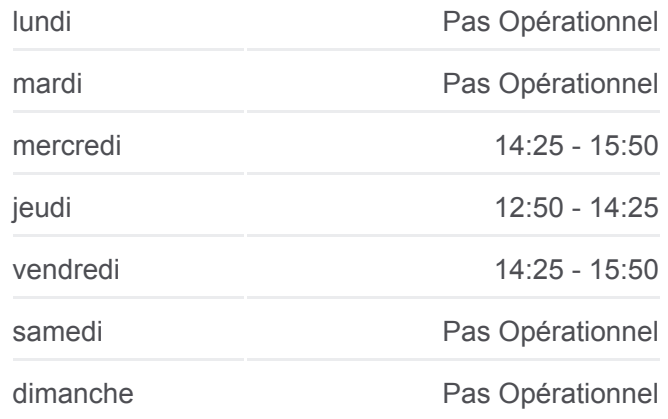

**Informations de la ligne D01 de bus Direction:** Junglinster, Op Der Gare **Arrêts:** 15 **Durée du Trajet:** 38 min **Récapitulatif de la ligne:**

#### **[Plan de la ligne D01 de bus](https://moovitapp.com/luxembourg-3827/lines/D01/93591683/6860302/fr?ref=2&poiType=line&customerId=4908&af_sub8=%2Findex%2Ffr%2Fline-pdf-Luxembourg-3827-865735-93591683&utm_source=line_pdf&utm_medium=organic&utm_term=Junglinster%2C%20Op%20Der%20Gare)**

#### **Horaires de la ligne D01 de bus**

Horaires de l'Itinéraire Merl, Geesseknäppchen (S):

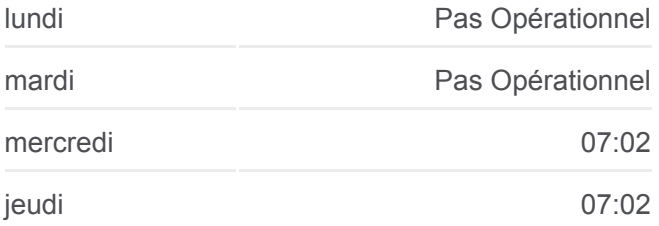

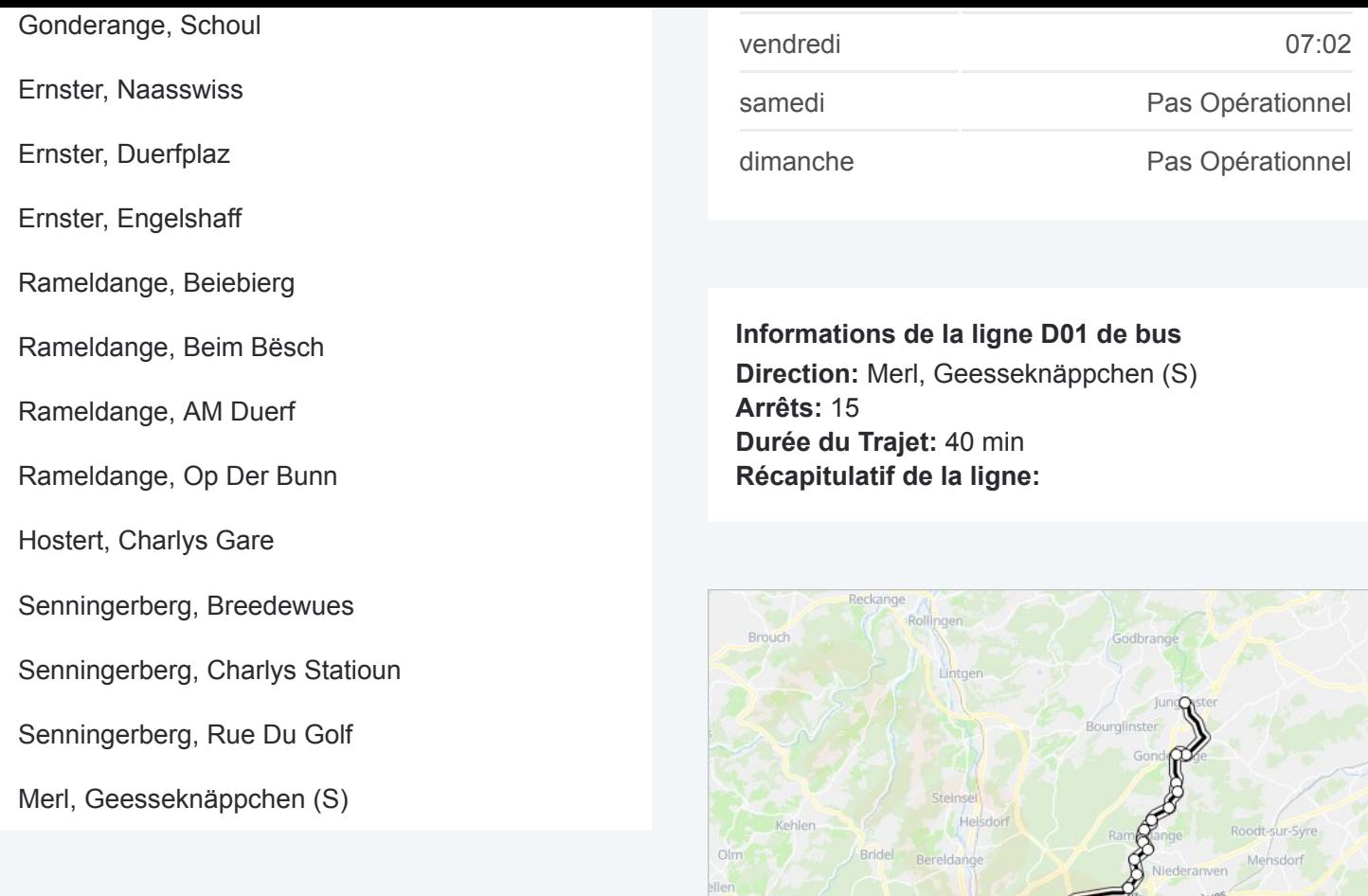

o<sub>"Arlon</sub>

Bertrange

Strasser

Luxembourg

Crautherr

**AD01** Merl, Geesseknäppchen (S)

Les horaires et trajets sur une carte de la ligne D01 de bus sont disponibles dans un fichier PDF hors-ligne sur moovitapp.com. Utilisez le [Appli Moovit](https://moovitapp.com/luxembourg-3827/lines/D01/93591683/6860302/fr?ref=2&poiType=line&customerId=4908&af_sub8=%2Findex%2Ffr%2Fline-pdf-Luxembourg-3827-865735-93591683&utm_source=line_pdf&utm_medium=organic&utm_term=Junglinster%2C%20Op%20Der%20Gare) pour voir les horaires de bus, train ou métro en temps réel, ainsi que les instructions étape par étape pour tous les transports publics à Luxembourg.

 $\overrightarrow{A}$  propos de Moovit · [Solutions MaaS](https://moovit.com/fr/maas-solutions-fr/?utm_source=line_pdf&utm_medium=organic&utm_term=Junglinster%2C%20Op%20Der%20Gare) · [Pays disponibles](https://moovitapp.com/index/fr/transport_en_commun-countries?utm_source=line_pdf&utm_medium=organic&utm_term=Junglinster%2C%20Op%20Der%20Gare) · [Communauté Moovit](https://editor.moovitapp.com/web/community?campaign=line_pdf&utm_source=line_pdf&utm_medium=organic&utm_term=Junglinster%2C%20Op%20Der%20Gare&lang=fr)

© 2024 Moovit - Tous droits réservés

**Consultez les horaires d'arrivée en direct**

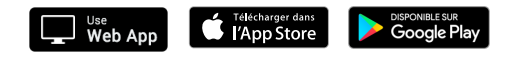

Uebersy

© OpenStreetMap contributors | © OpenMapTiles

Canach

**Omoovit** 

Re